**Sizing Guide** Intercompany Integration Solution 2.0 for SAP Business One 2022-09-09

## **The Intercompany Integration Solution 2.0 for SAP Business One 9.3 PL14 and Higher**

 $\sigma$ 

ė

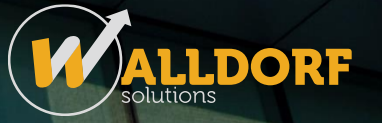

**PUBLIC**

# **Typographic Conventions**

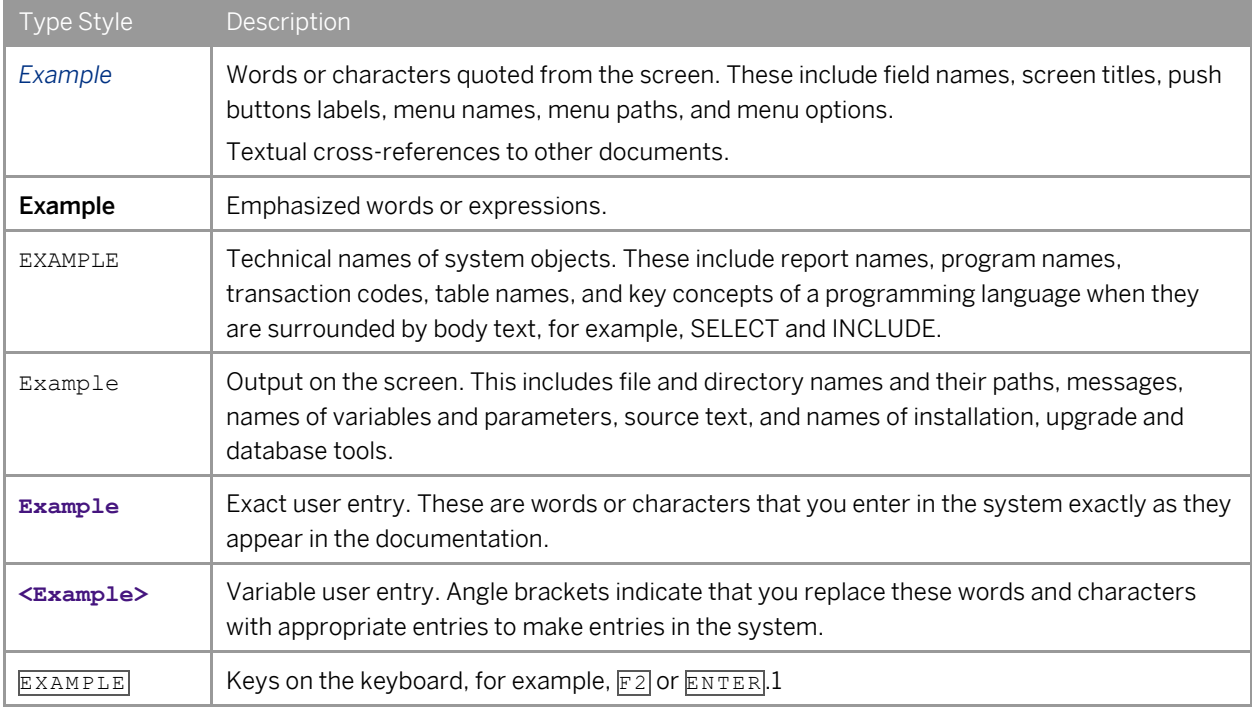

## **Table of Contents**

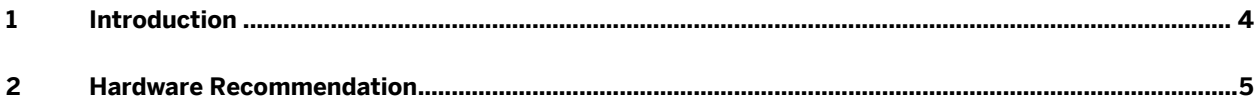

## **1 Introduction**

The Sizing Guide for the Intercompany integration solution for SAP Business One provides minimum hardware sizing recommendations.

#### 1 Note

The minimum hardware requirements outlined here are just recommendations to support operational processes at lowest level. For smooth operations, any given installation should ideally have a hardware configuration that is standard to the market.

### $\triangle$  Caution

The information contained in this document represents the current view of Walldorf Solutions and is subject to change at any time without notice to you. This document and its contents are provided AS IS without warranty of any kind, and should not be interpreted as an offer or commitment on the part of Walldorf Solutions.

Please review and understand the following before using this document for deployment:

- The information provided and the recommendations made do not take into consideration the use of any other Add-on or Solution utilizing the SAP Business One SDK (UIAPI and DIAPI) or SAP Business One Integration Component (such as the Mobile or Electronic Invoicing Solution) or any other SAP Business One company database outside the Intercompany landscape.
- The information provided and the recommendations made are based on performance indicators derived during the internal tests conducted at Walldorf Solutions. These recommendations can contain margins of error that can be reduced with additional testing and research by partners of the specific customer environment.
- If you have high level of transaction volume or other extraneous factors exist which could hinder performance or introduce additional complexities, the recommendations in this document may be inadequate.

**4**

# **2 Hardware Recommendation**

This section provides the minimum server hardware sizing recommendations for the Intercompany Integration Solution deployed on a single server.

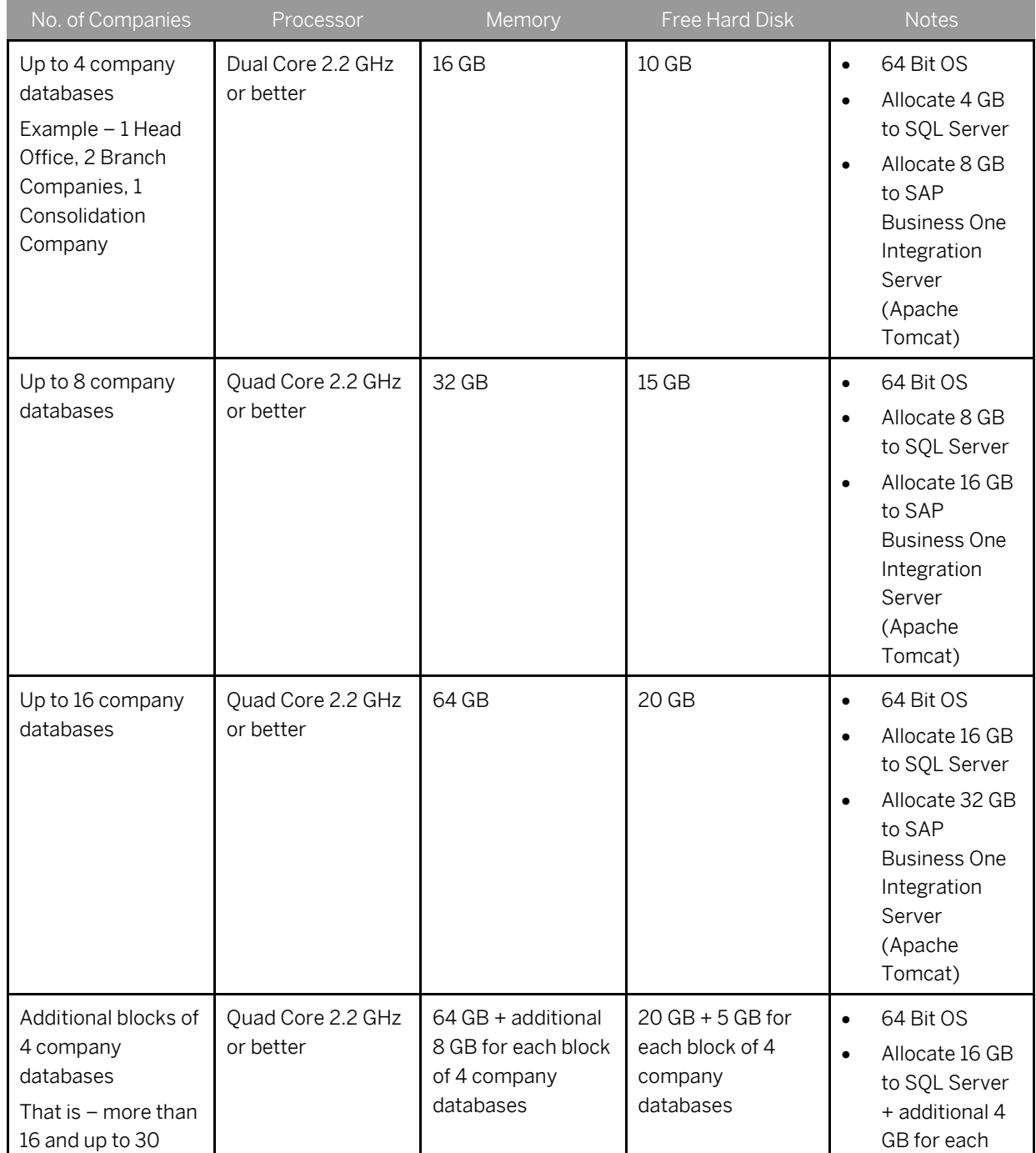

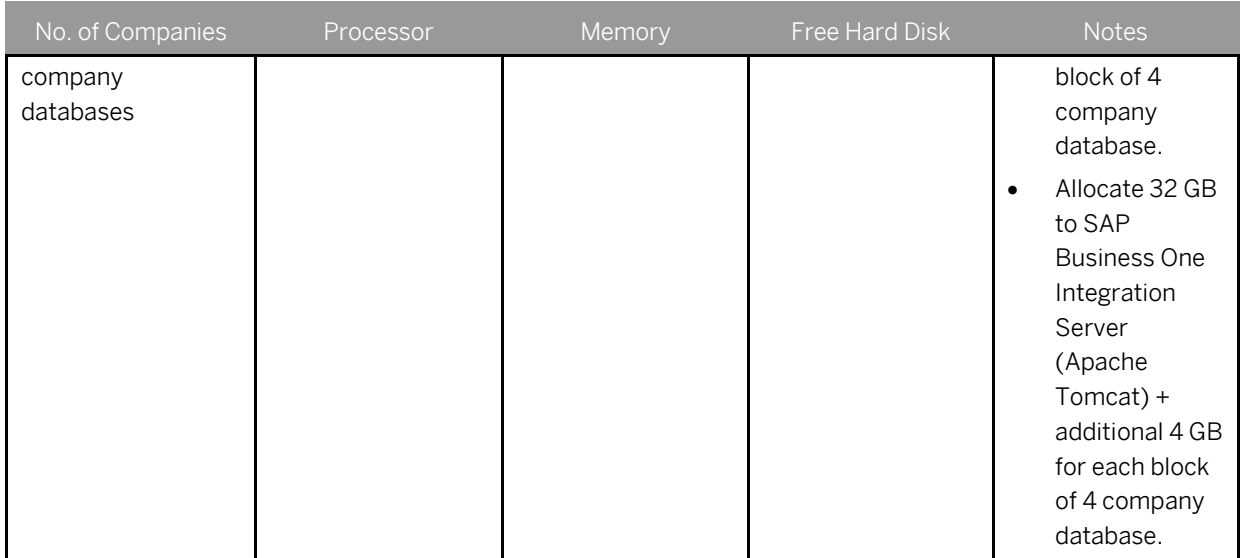

### 1 Note

For SAP HANA, refer to SAP Not[e 2382775](https://launchpad.support.sap.com/#/notes/2382775) for minimum requirements and hardware certification.

## Caution

This document does not cover sizing recommendations for large environments with more than 30 company databases on a single server. Due to the specific and individual nature of such large customer environments, you must individually perform tests and research specific to your customer's environment with realistic data and ensure the overall performance of the system.

### 1 Note

The solution can replicate at an average of 5000 to 7000 Intercompany transactions over a period of 12 hours when running on a single instance of SAP Business One.

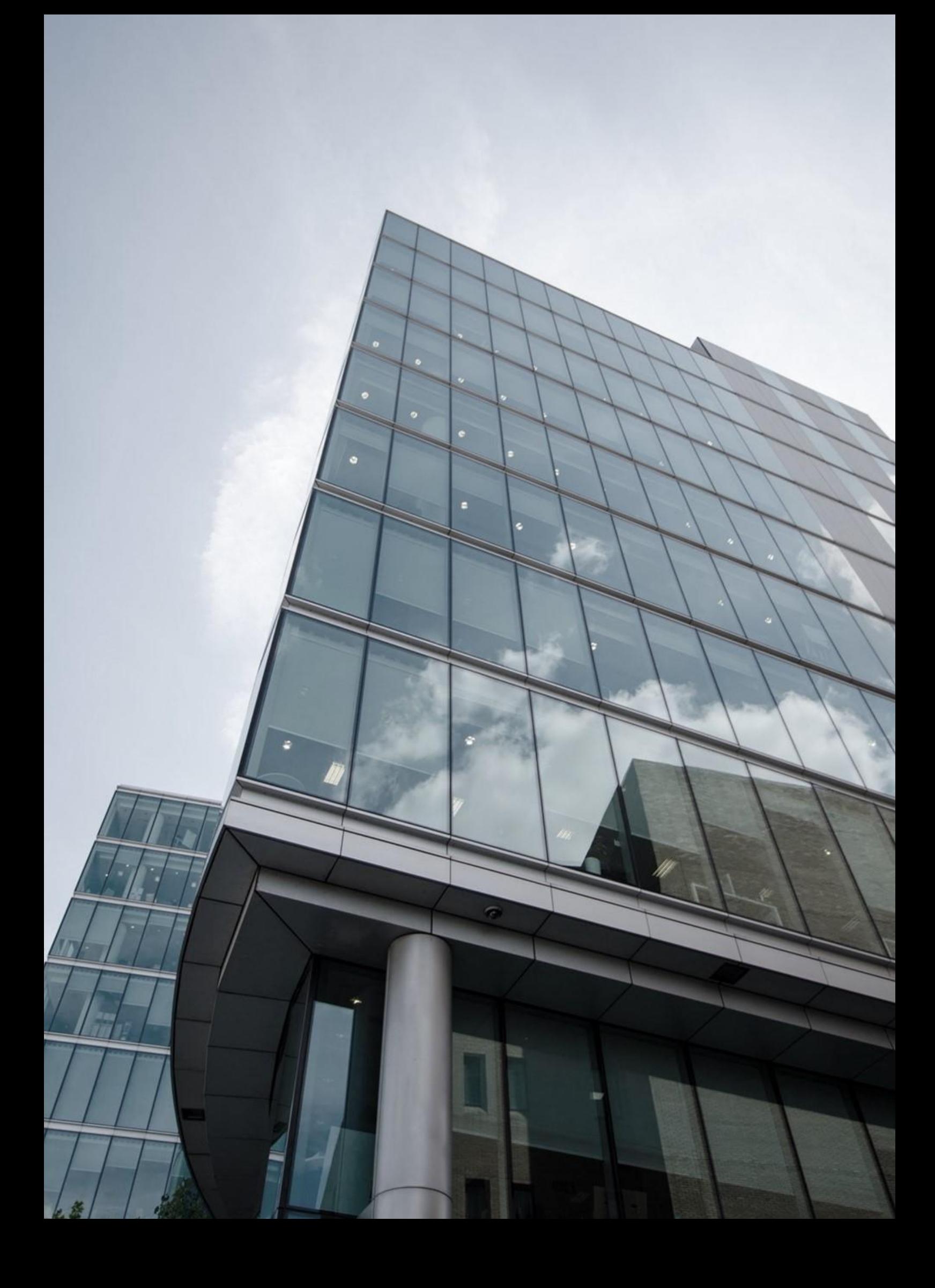